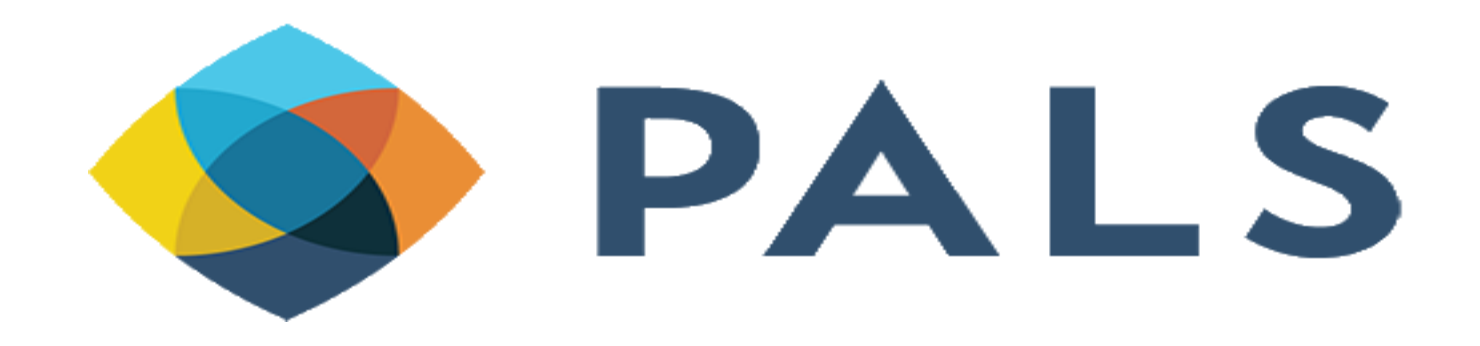

**September 6, 2019**

**Carrie Curie & Etta Thornburg**

# **Analytics: Laying the Groundwork**

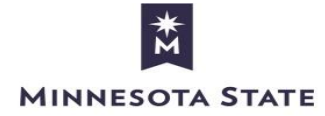

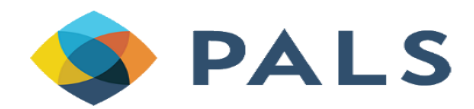

# **Agenda**

## **Agenda:**

• Business Practices for Analytics Use & Data Awareness

- What You Can Do with Analytics
- Permissions
	- Roles
	- Access
- Live Demo
- Homework: Privacy Concerns Your Policies
- Survey

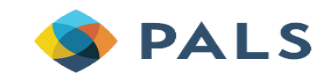

## **Business Practices for Analytics Use & Data Awareness**

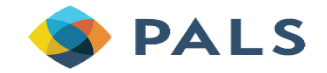

## **Business Practices for Analytics Use**

- Why look at Analytics
	- Enables long-term planning
	- Provides more confidence on dealing with uncertainty despite a flood of information

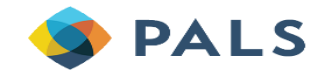

## **Business Practices for Analytics Use**

- Provide objective goals with figures and evidence
- Reveal relationships between different parts of the library
- Continuous improvement, what is working and what isn't?

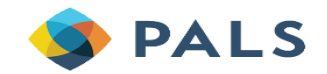

## **Business Practices for Analytics Use**

- Know what you want to measure to manage the numbers, don't let the numbers do the managing for you
- Before you start digging into statistics, know what you want to ask of the data

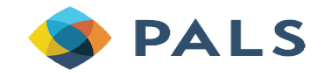

## **Data Awareness**

- Data is there to help us make decisions
- Helps us select data that provides accurate answers to our questions

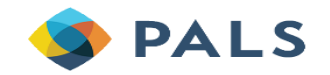

## **Data Awareness**

Looking at Alma Analytics for making decisions starts with the data need. Here are some questions to consider:

- What topic or subject area you are interested in?
- What are you trying to figure out?
- What is the timeframe of what you're trying to count?

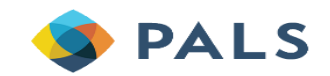

# **Knowing Is Half the Battle**

- What issues or questions do you require information about?
- What are your objectives and expectations?
- How do the results of your analysis of Alma Analytics compare to your objectives and expectations?
- Review, always review. Alma Analytics is collecting new data all the time for you to evaluate at the necessary intervals.

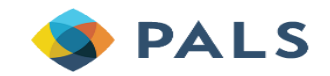

# **What You Can Do with Analytics**

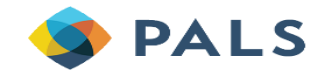

# **What You Can Do with Analytics**

- Use out of the box reports
- Make your own reports
- Use Community reports
- Contribute to community
- Can pull data
- Modify reports
- Share data with others at your institution
- Private workspace, viewable only to operator creating the analyses
- Time Trends
- Track and compare

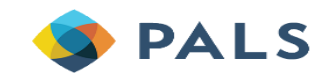

# **Limitations of Analytics**

- Data day old timing of data
- Not all data is available/extracted
- Not all subject areas can be joined

Alma data loads to analytics:

- What is queried
- Timeline of data
- Extraction early evening
- Loaded after extractions
- How to find when last loaded

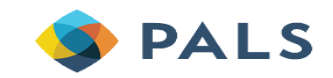

## **Data Frequency**

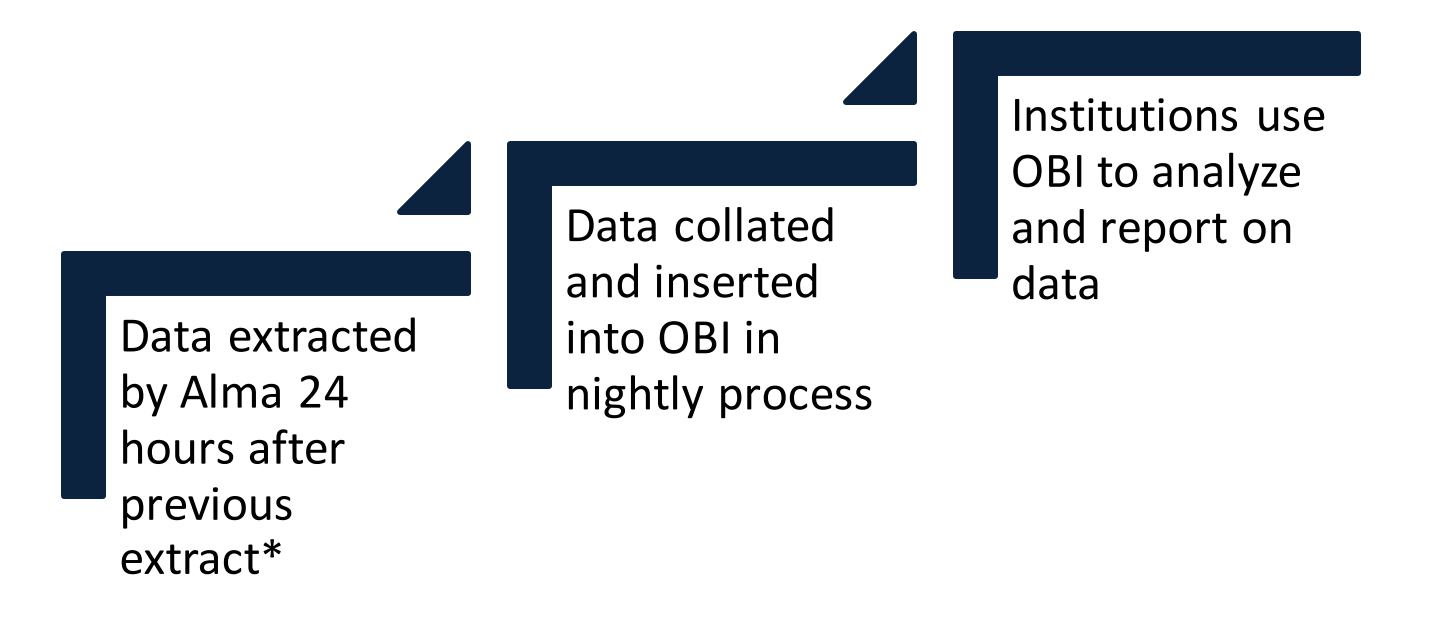

\* Time of the last extract can be found under the Analytics drop down in the Alma navigation bar.

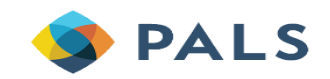

# **"Data available as of" & "Data updated as of" Information**

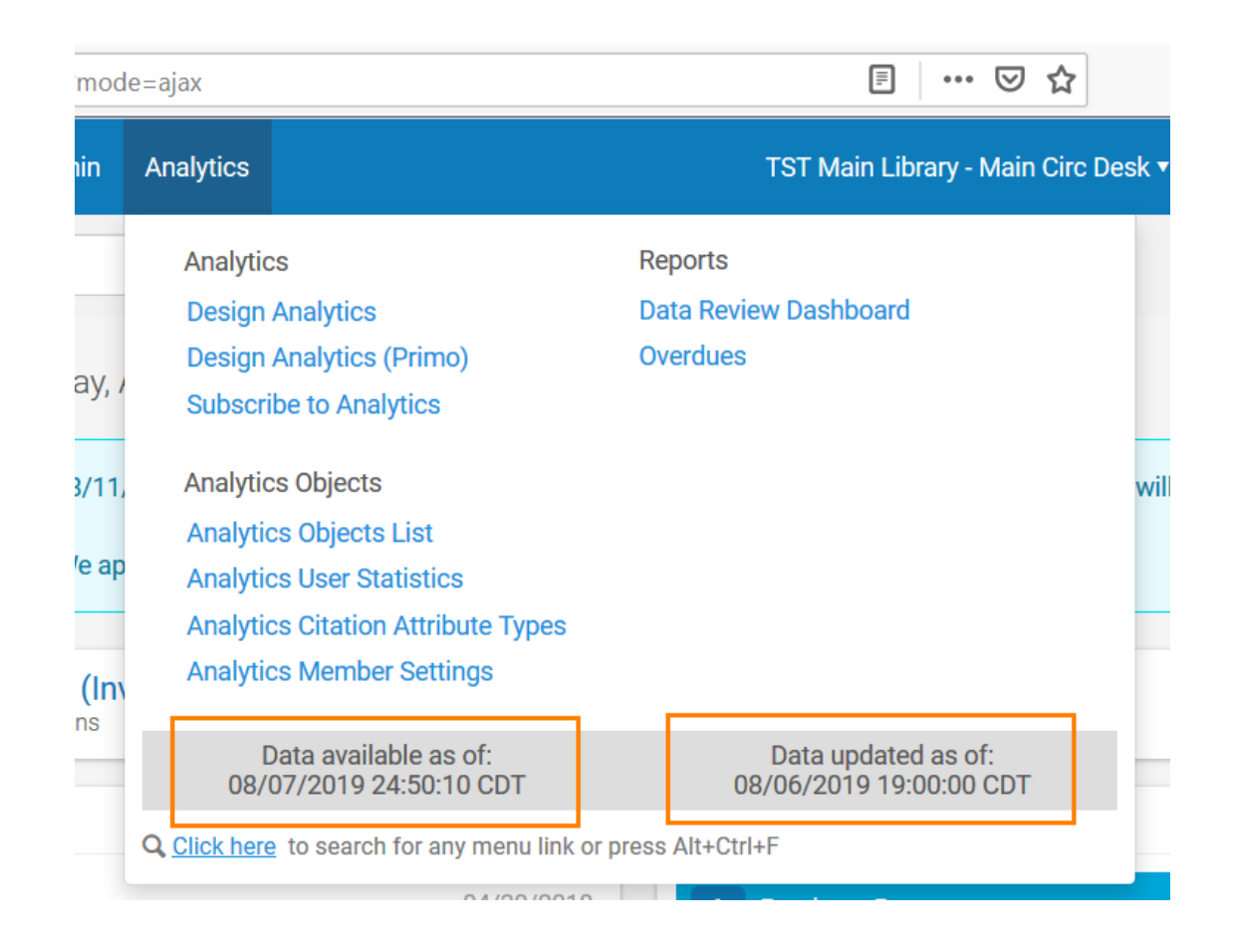

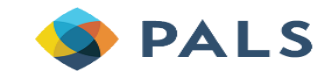

## **The Story in Your Data**

What stories do you need to tell about the health and activity of the library with Analytics?

- Who needs to see the information?
- What are they most interested in?

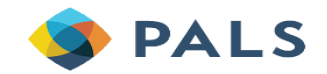

# **Getting Started**

- How many use analytics on a regular basis?
- Taking steps to make analytics easily accessible
	- Widgets for quick visual access
	- Scheduling reports and dashboards for more in-depth review

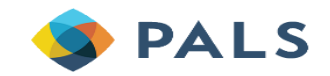

## **How Much Is Too Much?**

- How often do you need to look at analytics?
	- Most reports are updated daily
- How often do you need to check statistics?
	- Monthly?
	- Quarterly?
- How often are you reporting on library activities to someone else?

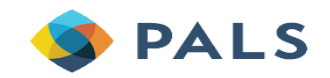

# **Points of Consideration – Developing Your Policies**

- Who has access
- What access provided
- Skill level for access
- Oob/customize/adv sql
- What do they really need
- Privacy/security concerns
- Analytics:
- Folks can't change the underlying data
- Can see it all pts of security concern
- Can modify reports/analysis elements

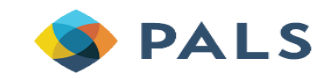

# **Permissions**

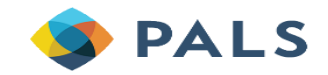

# **User Roles: Analytics Administrator vs Design Analytics Role**

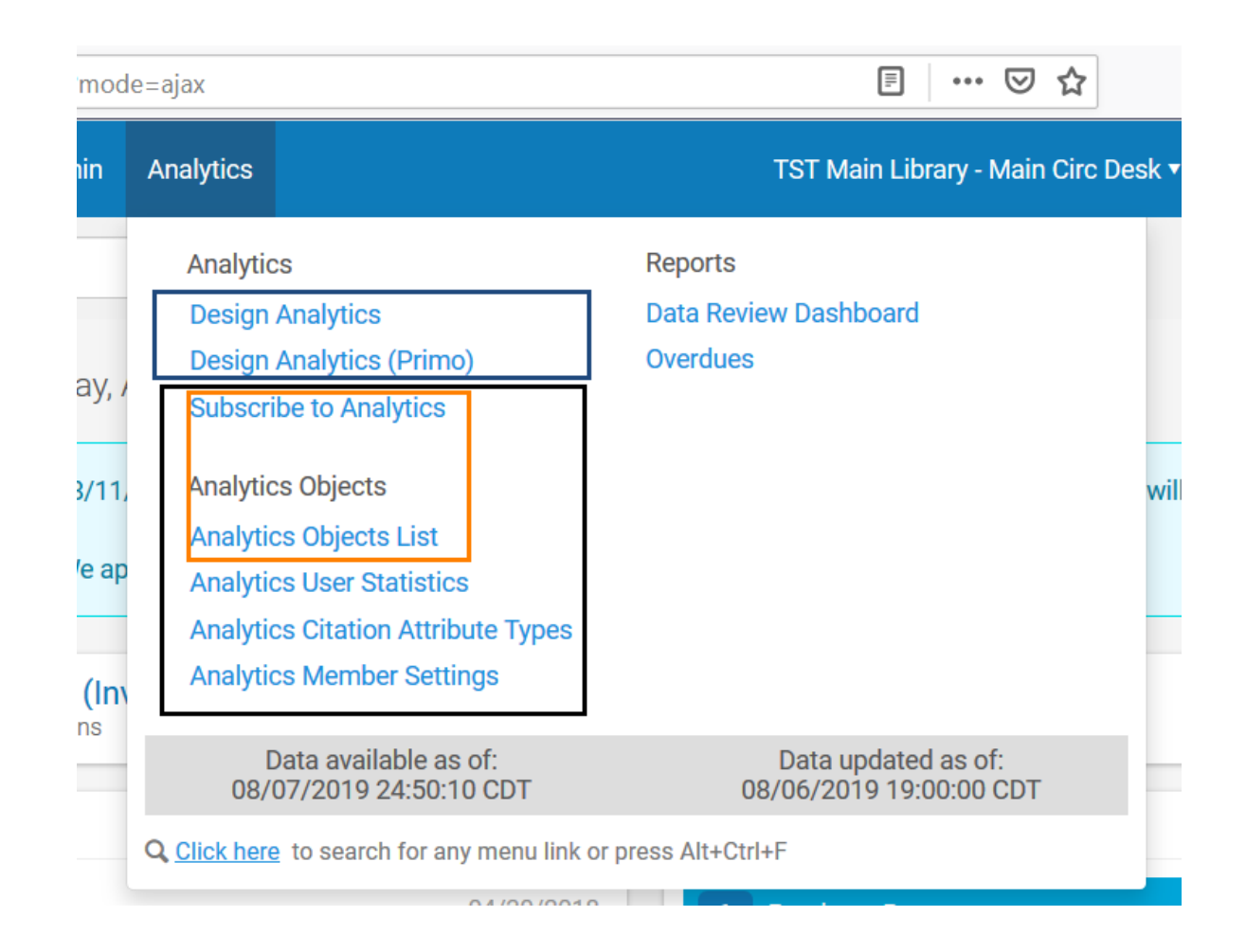

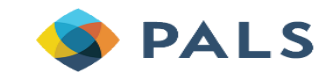

## **User Roles**

- Staff operators with the Design Analytics role may create analyses
- Staff operators with the Analytics Administrator role may expose results to those without this role

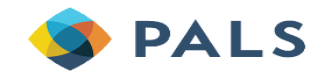

## **Permissions**

### **Analytics Administrator can…**

- Share reports with users
- Create Statistical Categories
- Configure other Analytics actions

### **Design Analytics can…**

• Create reports

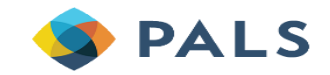

## **Sharing Reports: Analytics > Analytics Objects List**

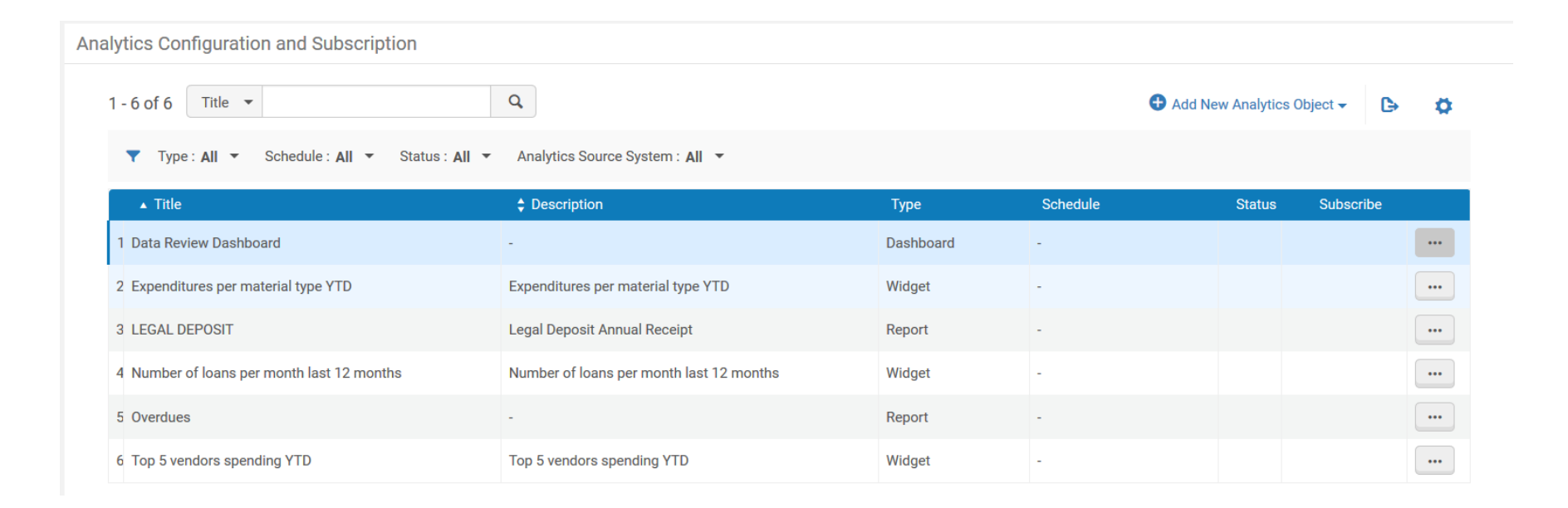

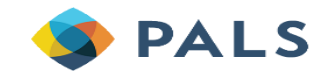

# **Sharing/Scheduling Analytics Reports**

- Alternate navigation path to Analytics Objects List: Alma > Administration > Analytics > Configuration Menu > Analytics Objects List
- Key things you can do from the list:
	- 1. Add New Analytics Object
	- 2. [more actions] > Manage Subscription for scheduled reports
		- Add either a user name or email address, but not both
	- 3. Use the Subscribe toggle to manage your personal subscriptions
	- 4. [more actions] > Edit/Duplicate/Delete

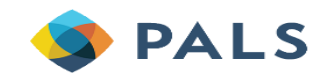

# **Creating a New Report Object**

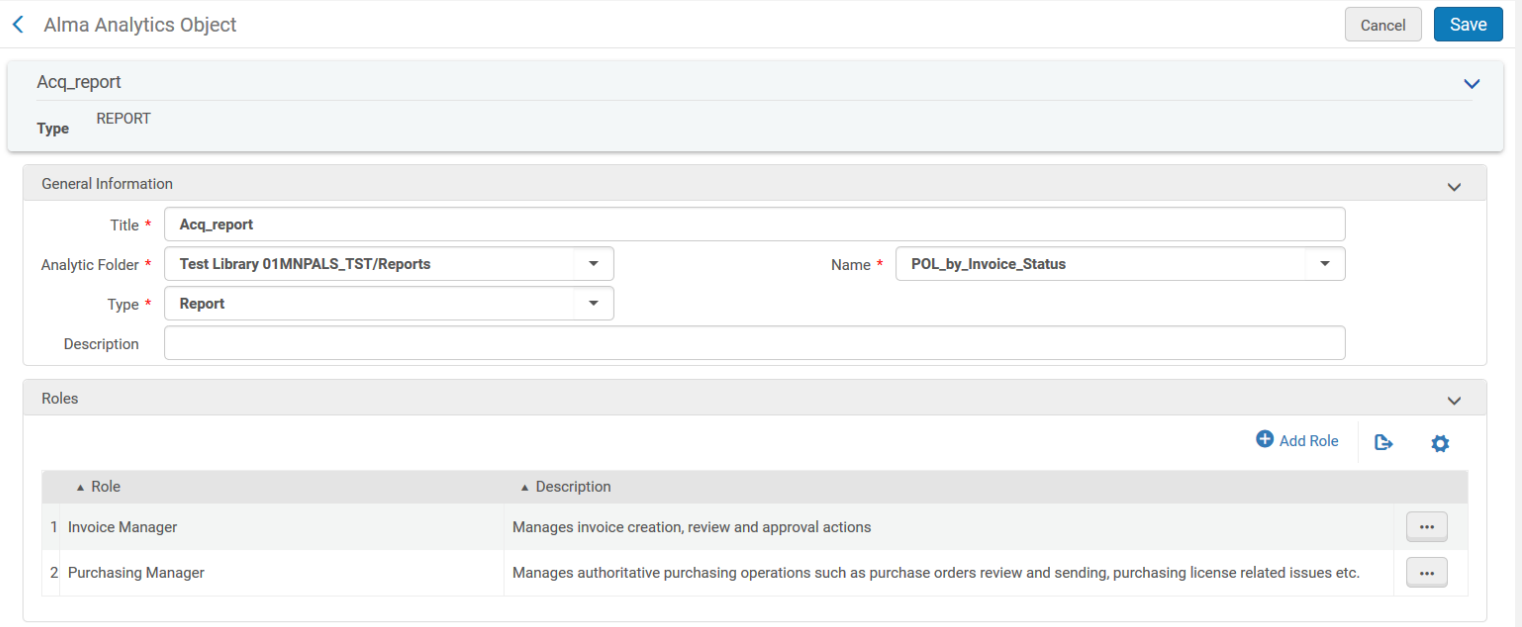

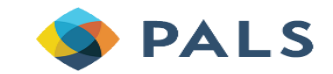

# **What a Shared Report Looks Like for Staff Who Do Not Have Analytics Roles**

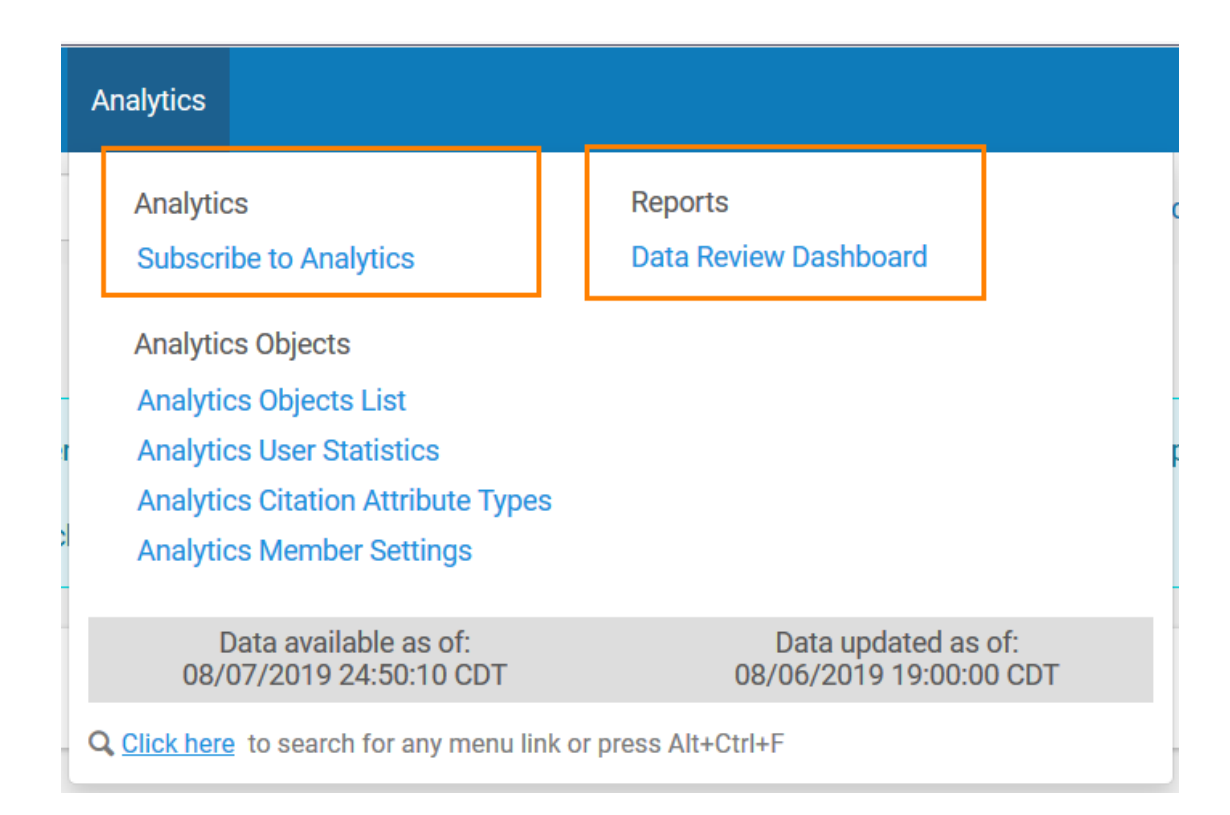

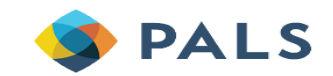

# **Reading a Report**

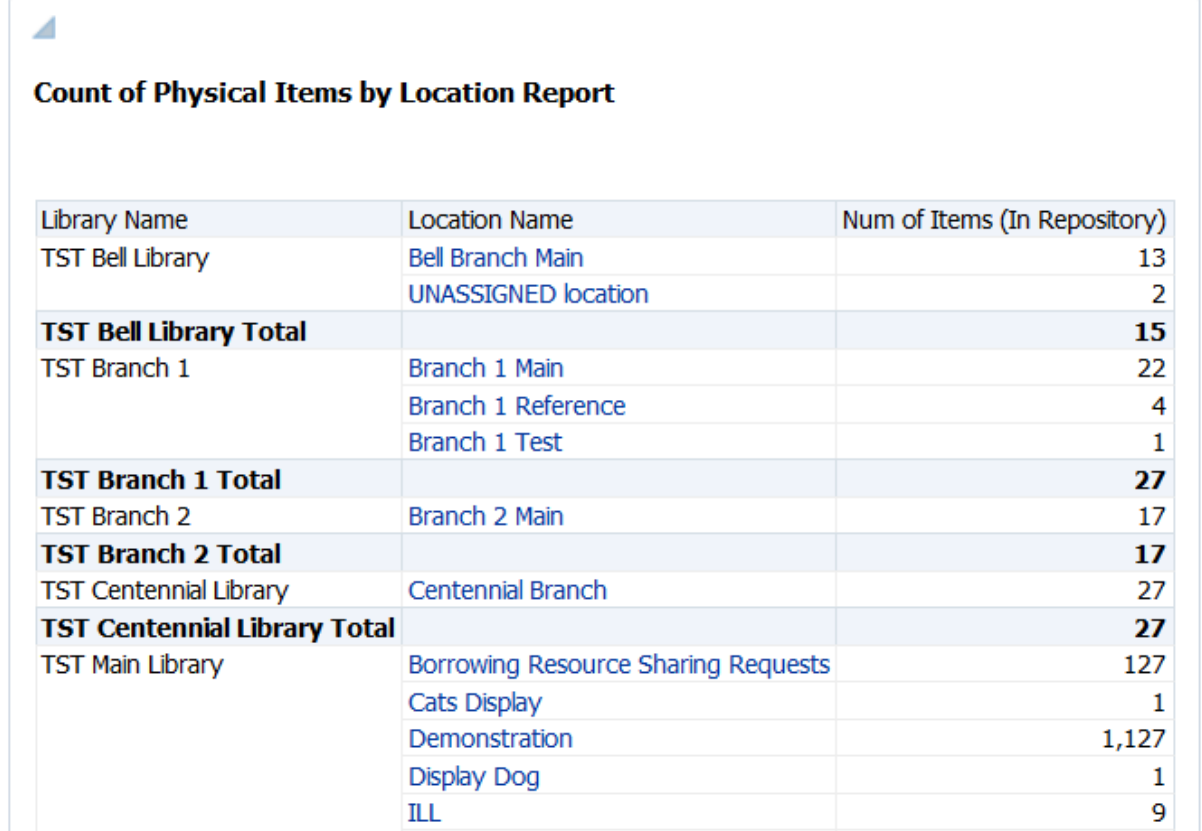

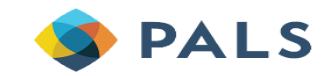

## **Live Demo**

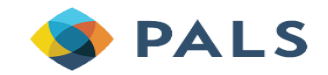

# **Sharing Widgets: Analytics > Analytics Objects List**

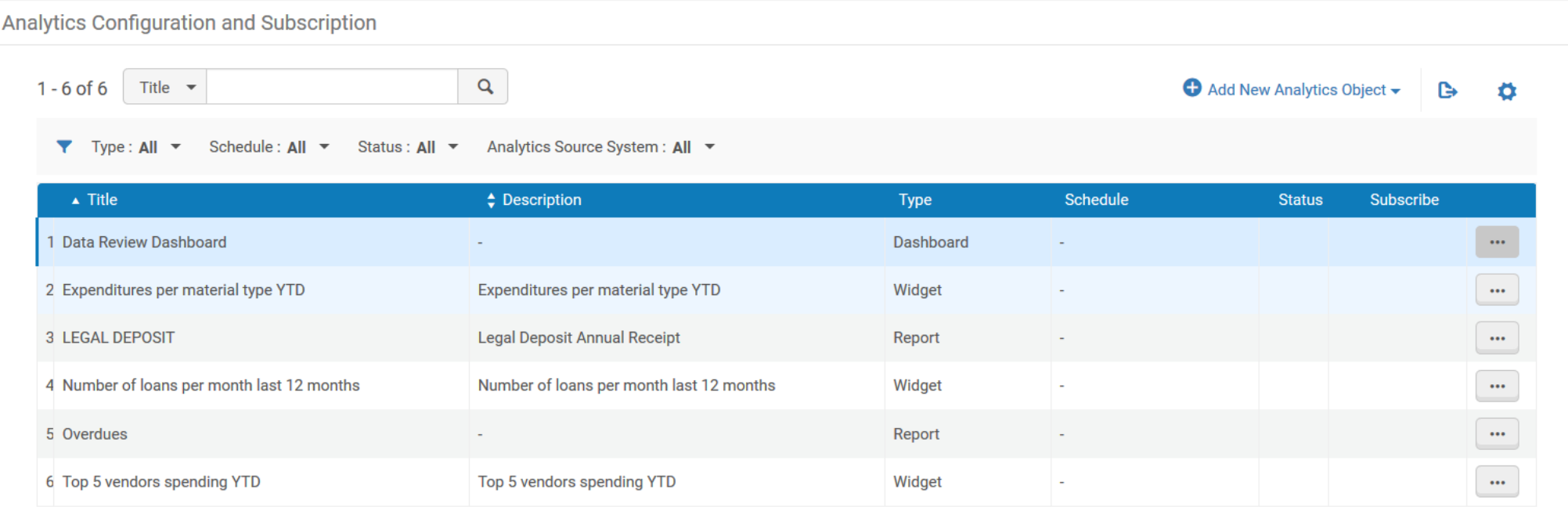

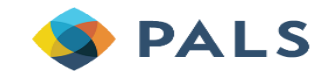

# **Sharing Widget Reports**

- Alternate navigation path to Analytics Objects List: Alma > Administration > Analytics > Configuration Menu > Analytics Objects List
- Key things you can do from the list:
	- 1. Add New Analytics Object
	- 2. [more actions] > Edit/Duplicate/Delete

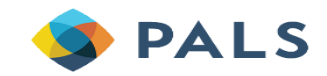

# **Creating a New Widget Object**

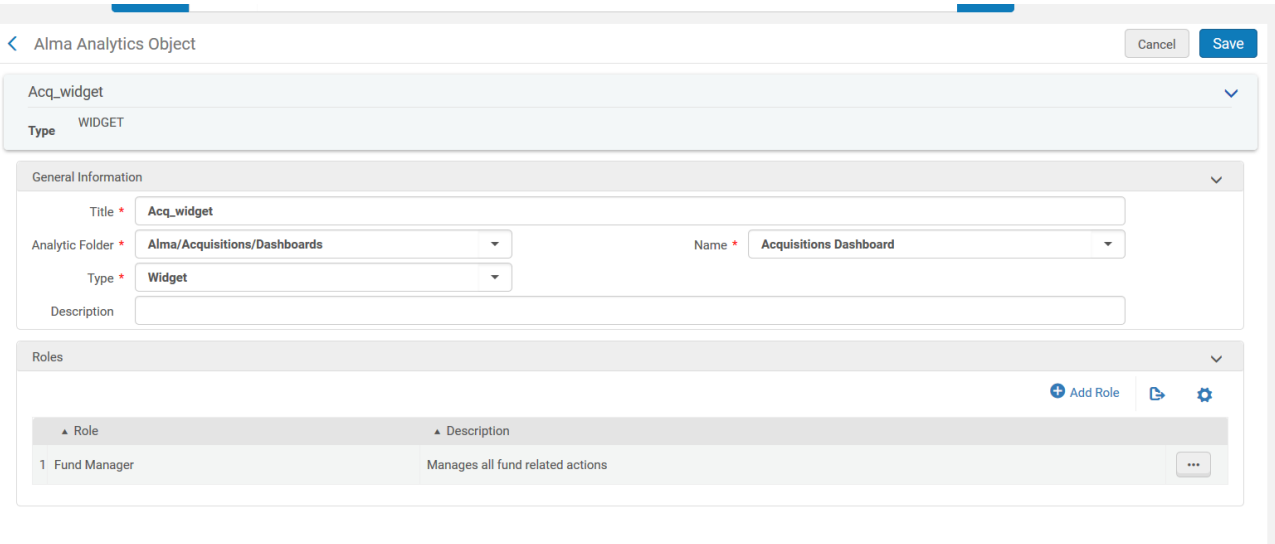

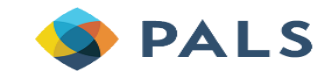

# **What a Shared Widget Report Looks Like for Staff Who Do Not Have Analytics Roles**

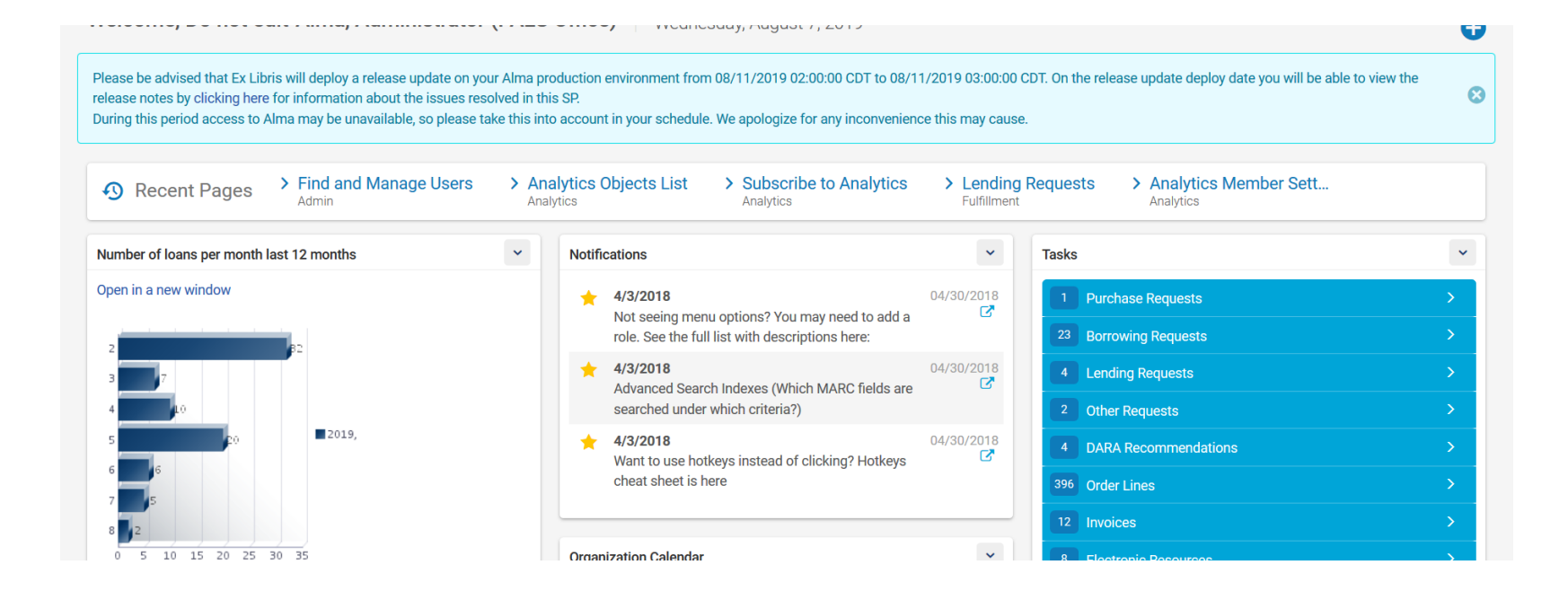

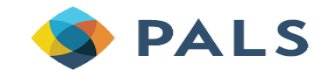

# **Reading a Widget**

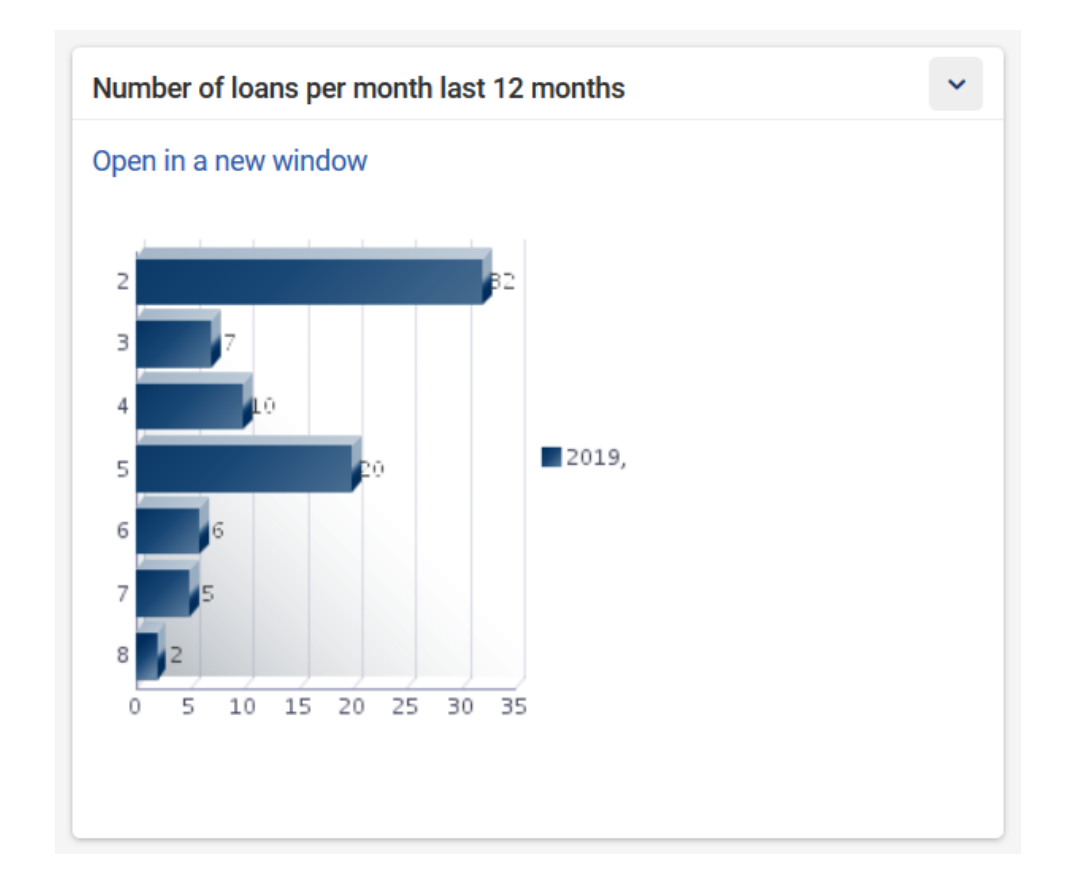

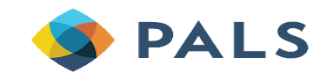

## **Live Demo**

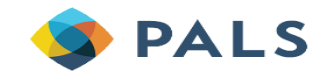

# **Sharing Dashboard: Analytics > Analytics Objects List**

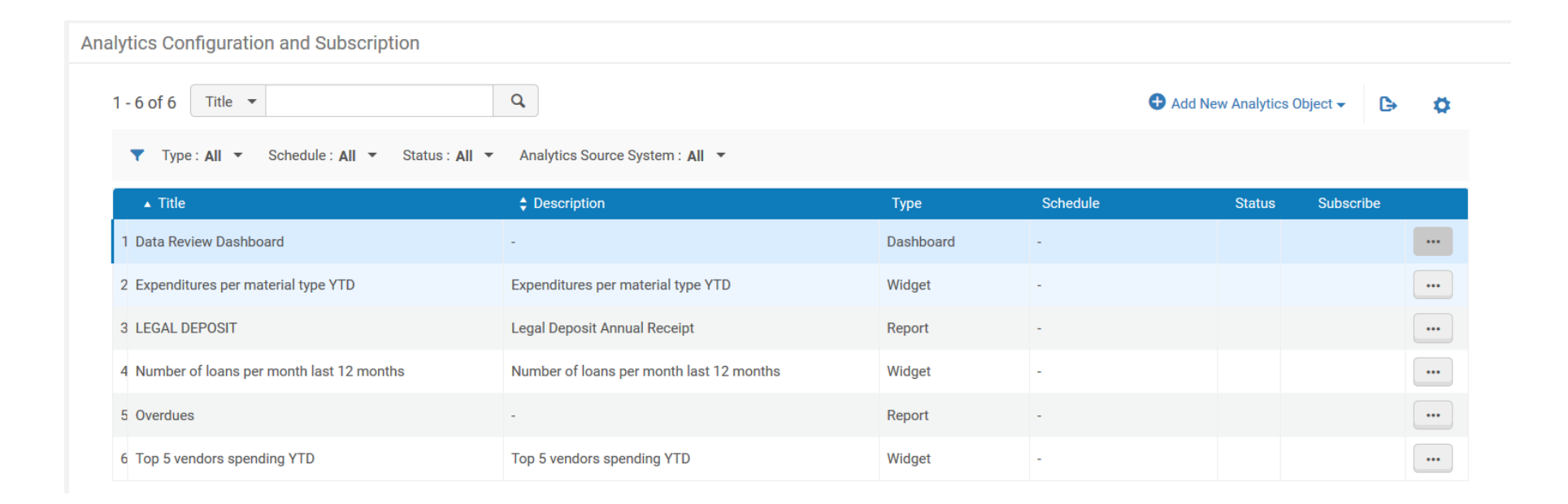

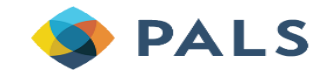

# **Sharing/Scheduling Analytics Dashboards**

- Alternate navigation path to Analytics Objects List: Alma > Administration > Analytics > Configuration Menu > Analytics Objects List
- Key things you can do from the list:
	- 1. Add New Analytics Object
	- 2. [more actions] > Manage Subscription for scheduled dashboards
		- Add either a user name or email address, but not both
	- 3. Use the Subscribe toggle to manage your personal subscriptions
	- 4. [more actions] > Edit/Duplicate/Delete

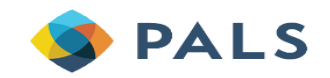

# **Creating a New Dashboard Object**

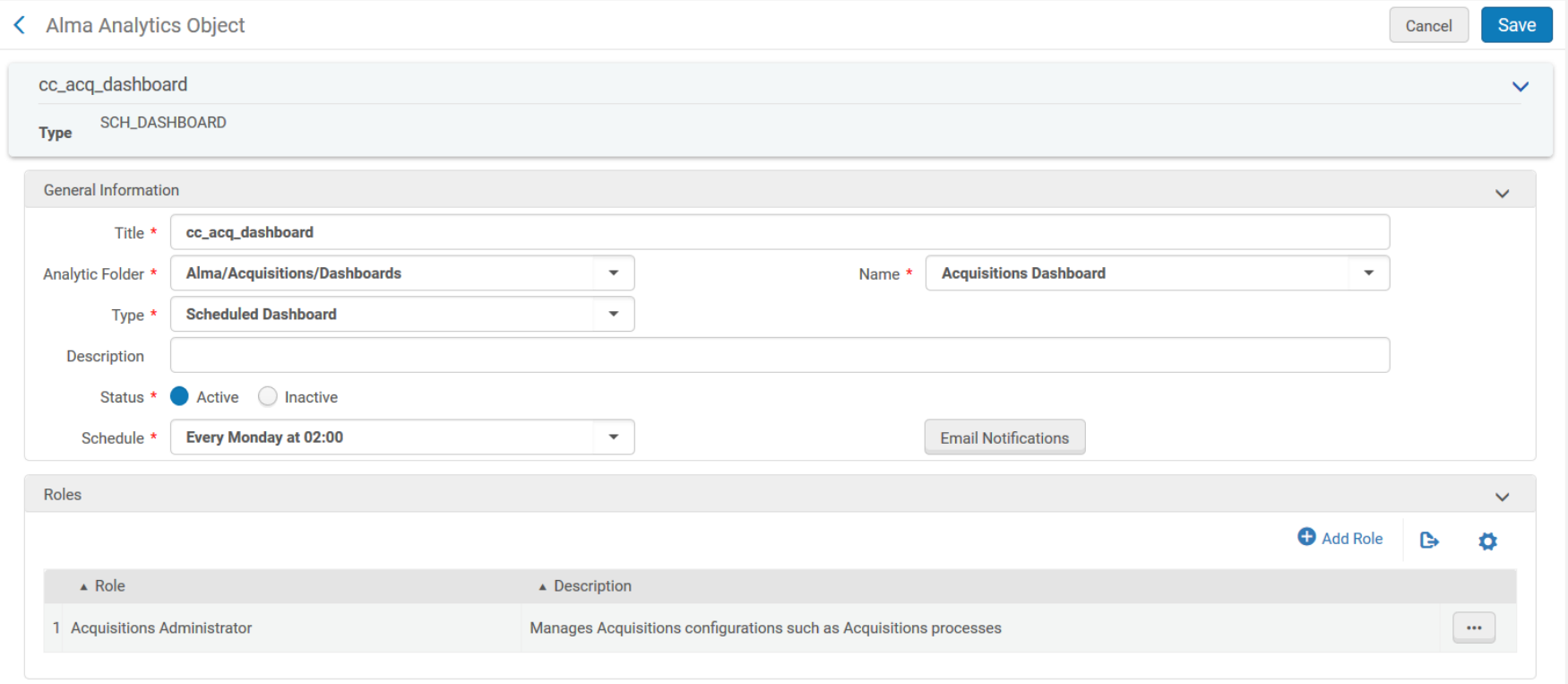

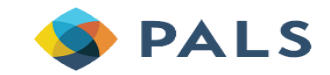

# **What a Shared Dashboard Looks Like for Staff Who Do Not Have Analytics Roles**

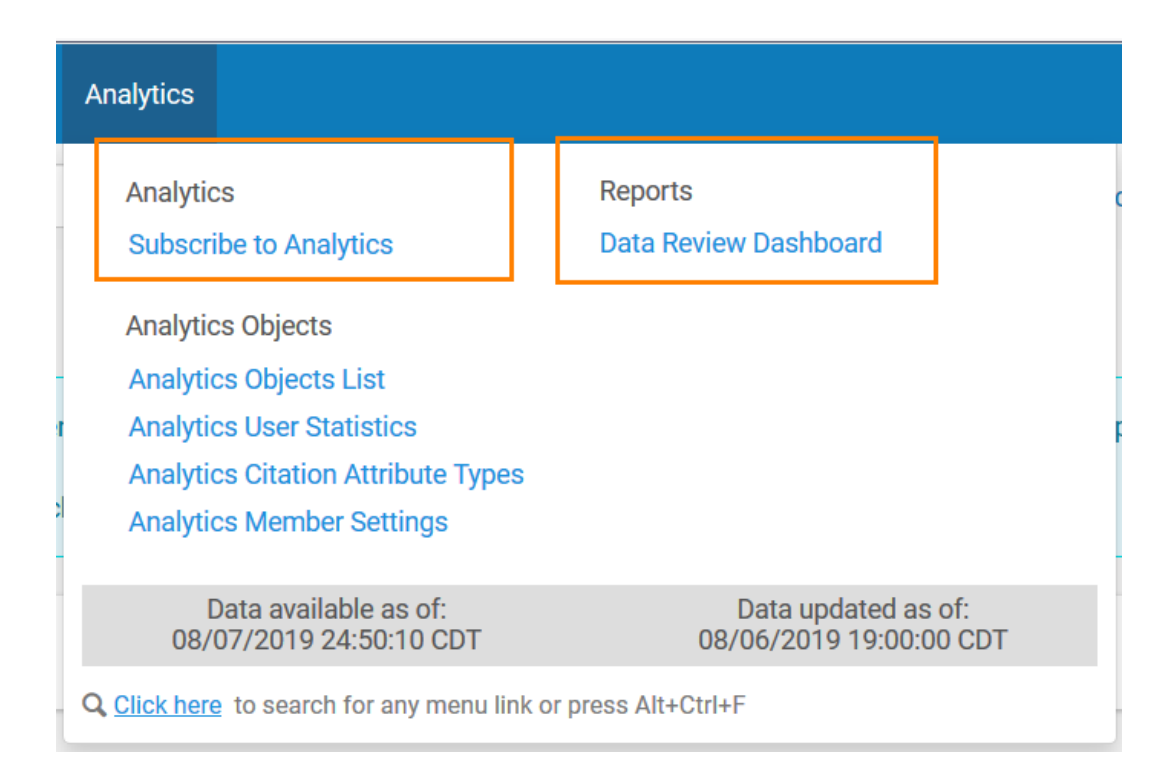

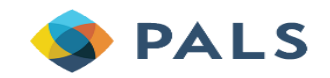

# **Reading a Dashboard**

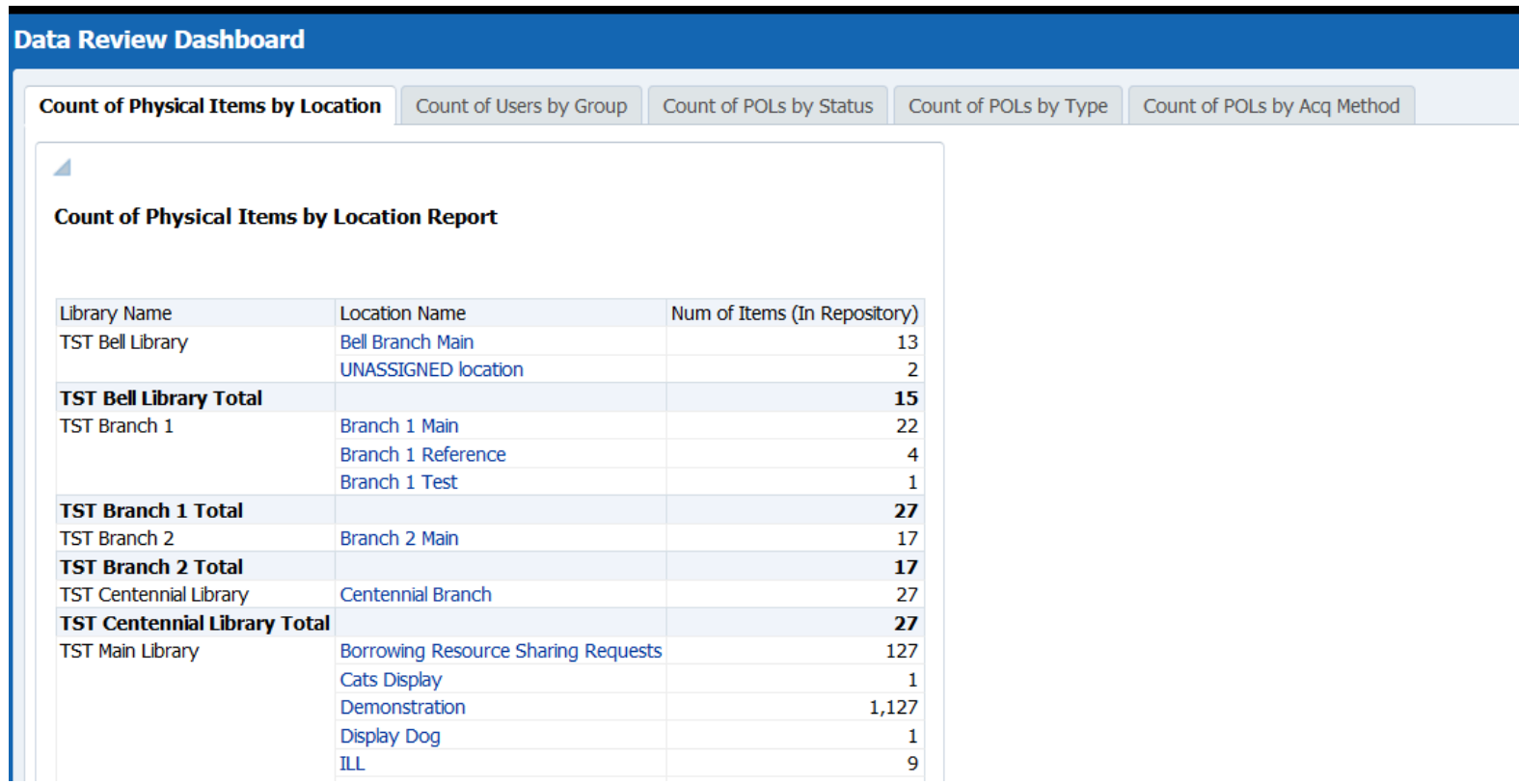

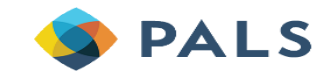

## **Live Demo**

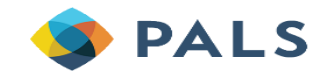

# **Homework: Privacy Concerns – Your Policies**

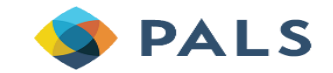

# **Institutional Policy Decisions – Your Homework**

- Who needs access to creating reports?
	- The best report-writers are those that know the data extremely well.
	- All Design Analytics users have access to the full data warehouse, cannot limit what data someone can access.
	- Who will be tasked with creating and sharing reports with other staff?

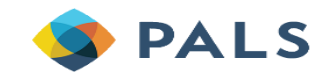

# **Institutional Policy Decisions – Your Homework**

- How will you determine "official" numbers from reports?
	- It's very easy to create reports that are not accurate.
	- How will reports be shared across staff?

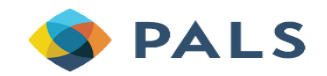

# **Survey**

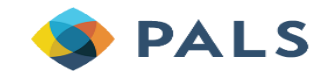

# **Survey and Next Steps**

Please have individuals at your library fill out the survey as needed.

This survey is intended for individual staff to complete and is open to all consortium members. Please review this survey in the next few weeks. A response is due by Friday, October 4, if you wish to respond.

The survey gathers important information to help us obtain a baseline of individual experience with Alma Analytics. We will use the feedback from this survey to plan future training on Alma Analytics. Please help us tailor our training to your skills and experience by answering the questions provided.

[https://forms.office.com/Pages/ResponsePage.aspx?id=xscRULQKq0ae9PrnSpIafyyWszIQtN5Jmz71](https://forms.office.com/Pages/ResponsePage.aspx?id=xscRULQKq0ae9PrnSpIafyyWszIQtN5Jmz71TVOVJmtUNzFUUkpHQjBZMDMxMjBXMjRRNUhORTVLTS4u​) TVOVJmtUNzFUUkpHQjBZMDMxMjBXMjRRNUhORTVLTS4u

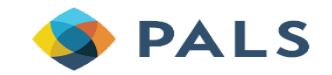

# **Upcoming Presentations & Other Important Dates**

### **Fall 2019**

- Where in the world is my data? : (For those not working in Analytics), 9/20
- Survey 1 Deadline, 10/4
- Getting started, know the ABCs, 10/11
- MacGyvering the box, 11/15

### **Spring 2020**

• Training to be announced later

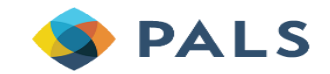

## **Analytics Cheat Sheet**

• Answer 4214: [https://pals.custhelp.com/app/answers/detail/a\\_id/4214](https://pals.custhelp.com/app/answers/detail/a_id/4214)

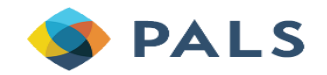

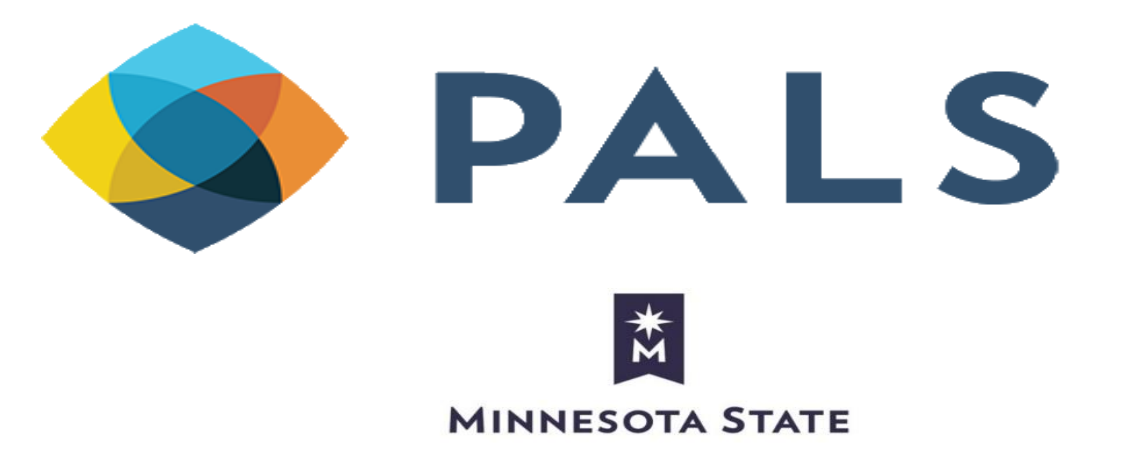

**Minnesota State University, Mankato 3022 Memorial Library Mankato, MN 56001**

> **507-389-2000 877-466-5465**

**https://www.mnpals.org**

MINNESOTA STATE IS AN AFFIRMATIVE ACTION, EQUAL OPPORTUNITY EMPLOYER AND EDUCATOR.